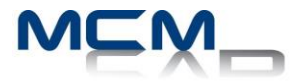

# **Formation Inventor iLogic**

# **Description de la formation**

Ce cours aborde les principes fondamentaux de la conception paramétrique et de la programmation avec le module iLogic d'Autodesk. Inventor™.

## **Objectifs**

Les élèves apprennent comment la fonctionnalité iLogic favorise l'utilisation de paramètres dans un modèle en ajoutant une couche supplémentaire d'intelligence. En définissant des critères sous forme de règles établies, ils apprennent à saisir l'intention du projet, ce qui leur permet d'automatiser le workflow de conception pour répondre à divers scénarios de conception dans les fichiers de pièces, d'assemblage et de dessin.

## **Destinataires**

Ce cours a été conçu pour les utilisateurs et concepteur ayant besoin de crée des modèles intelligent et flexible de pièces et dessins.

## **Pré-requis**

Avoir Suivi le cours niveau 1 et 2 d'Autodesk Inventor et avoir une très bonne compréhension du logiciel et ses diverses fonctions. La connaissance de la programmation n'est pas requise mais une connaissance des formules d'Excel peut être avantageuse.

### **Concept d'iLogic**

- 1. Survol des fonctionnalités et du flux de travail d'iLogic
- 2. Examen du modèle et des paramètres définis par l'utilisateur, ainsi que des équations et de leur importance dans iLogic
- 3. Manipulation des outils d'iLogic (interface graphique)

### **Terminologie d'iLogic et fonctions de base**

- 1. Flux de travail de création de règles pour les pièces et assemblages d'Autodesk Inventor
- 2. Utilisation de variations d'énoncés conditionnels dans une règle iLogic.
- 3. Accès et intégration des différents types de fonctions dans une règle de fichier de pièce, d'assemblage ou de dessin iLogic
- 4. Déclencheur d'événement et iTriggers.
- 5. Création de Formulaire avancé
- 6. Création de «Snippet »

### **Truc et astuces, Pratiques d'industries**

1. Référence et méthode de recherche pour solutionner les problèmes